**Como doar seu Imposto de Renda direto do sistema da Receita Federal?**

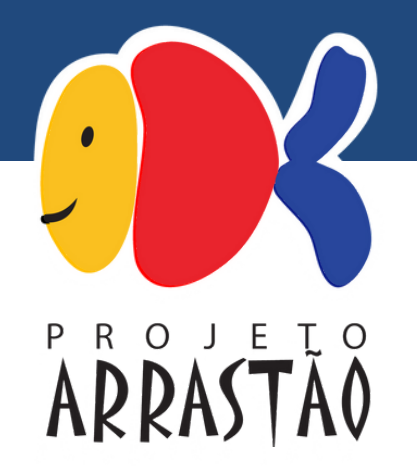

## **Limites para doação:**

De acordo com a Lei Federal nº 8.069, de 13/07/90, os limites de destinação são de 1% para pessoa jurídica (CNPJ) e pessoas físicas podem destinar de 3% a 6% do valor a receber ou a pagar do imposto de renda para nossos projetos sociais.

#### PESSOA FÍSICA

Quem tem Imposto de Renda Devido pode deduzir desse valor o que destinar para o Fundo Estadual dos Direitos da Criança e do Adolescente, até o limite de **6%,** desde que utilize o Modelo Completo de Declaração do Imposto de Renda.

**\* 6% até dezembro e 3% de março a maio (periodo de declaração do IR )**

#### PESSOA JURÍDICA

**1%** do Imposto de Renda Devido de empresas tributadas com base no lucro real pode ser destinado ao Fundo Estadual dos Direitos da Criança e do Adolescente, desde que utilize o Modelo Completo de Declaração do

Imposto de Renda.

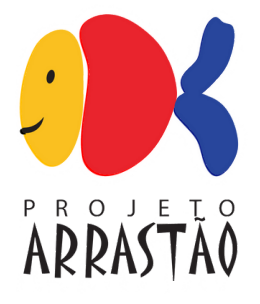

Baixe o programa da declaração de Imposto de Renda Pessoa Física 2023 no site da Receita Federal. **1.**

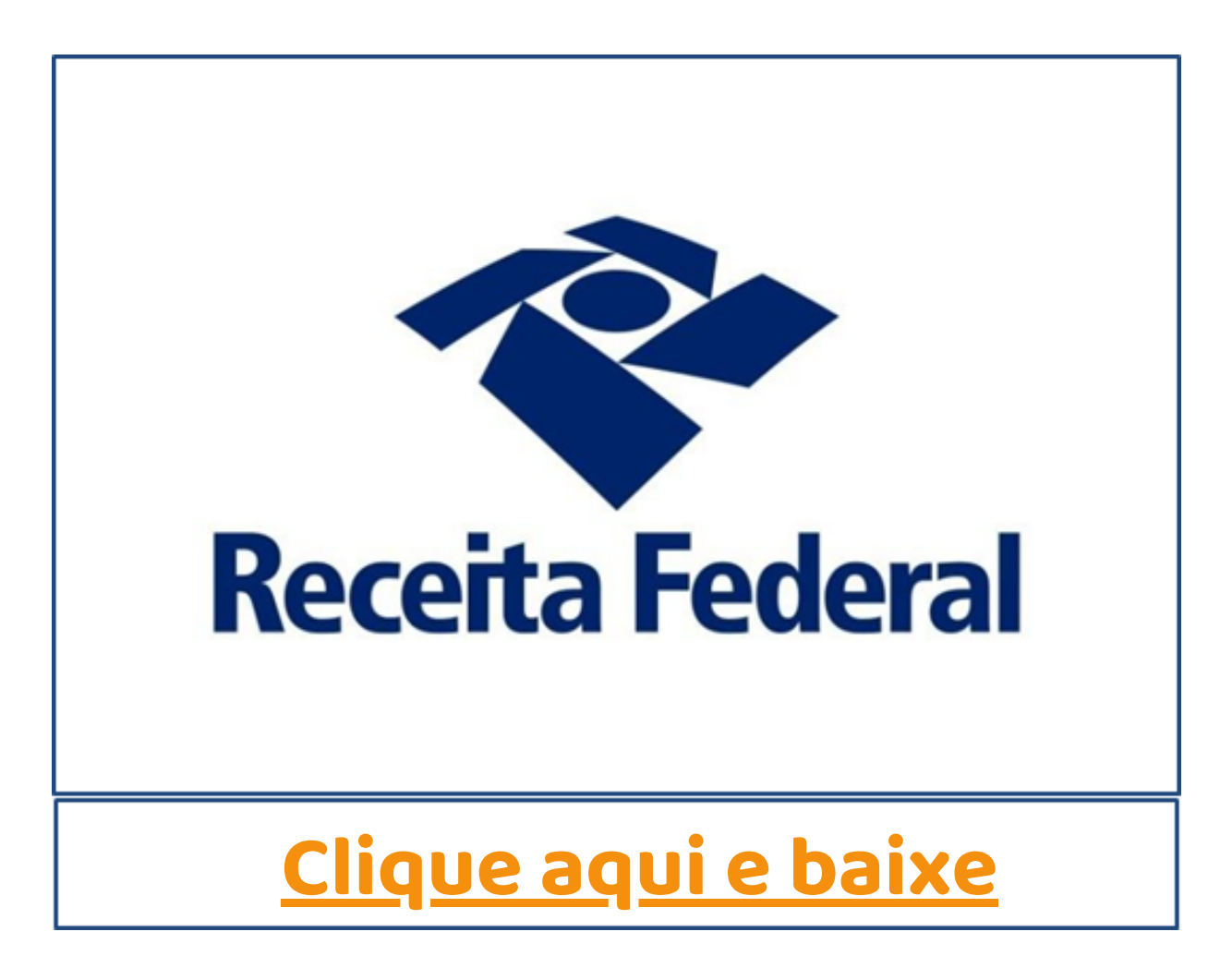

A doação deve ser feita depois da declaração estar completamente preenchida pois o programa fará o cálculo automático do quanto você poderá doar. Somente é possível fazer a doação para declarações Por Deduções Legais e não por Desconto Simplificado.

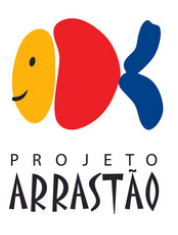

# Selecione uma das opções abaixo para iniciara sua declaração e preencha todas as informações. **2.**

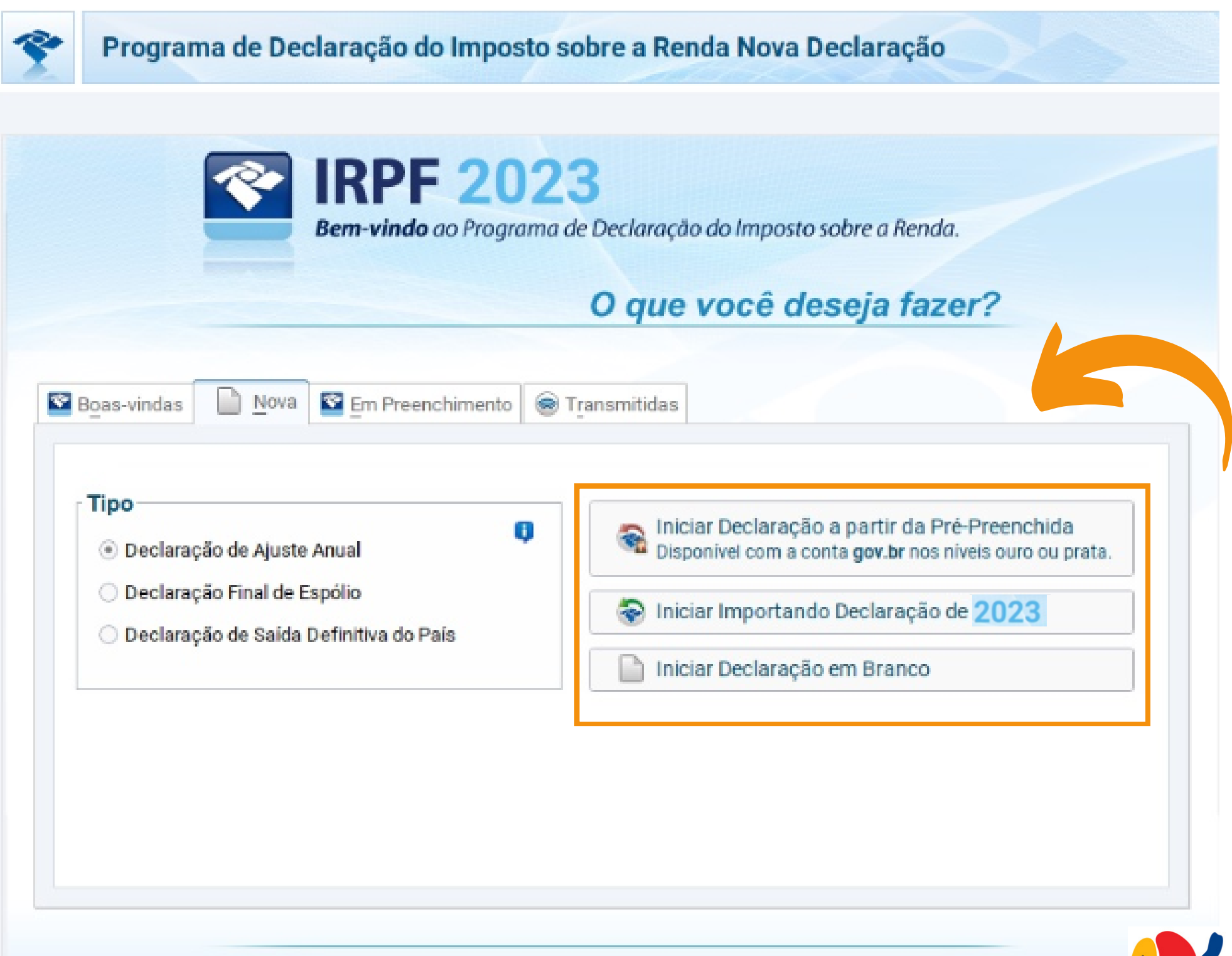

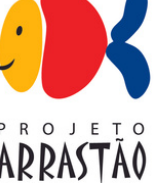

### Em 'Fichas da Declaração' efetue a destinação através **"Doações Diretamente na Declaração"** e selecione o **Estatuto da Criança e Adolescente – ECA. 3.**

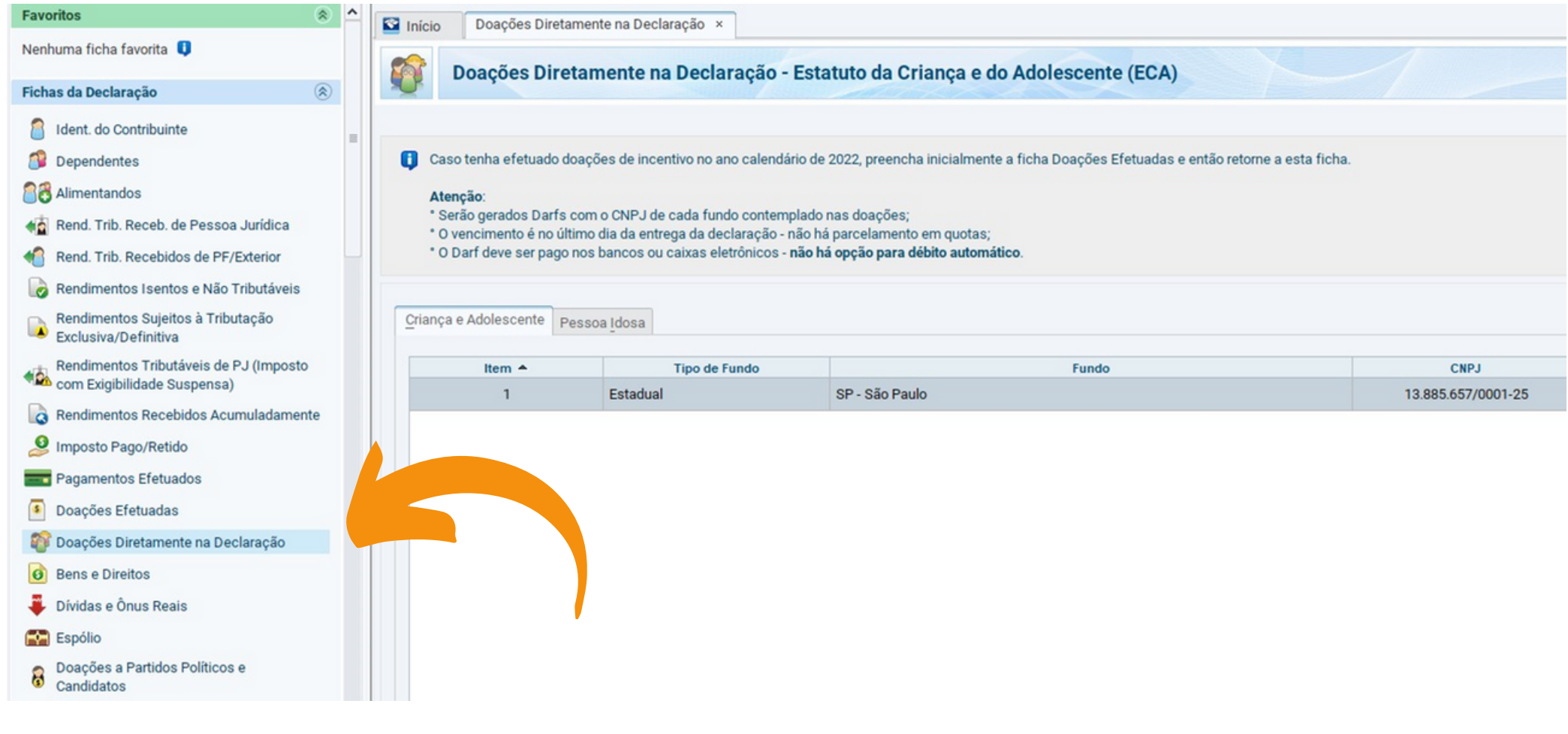

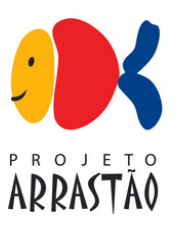

### Em 'Fichas da Declaração' efetue a destinação através **"Doações Diretamente na Declaração"** e selecione o **Estatuto da Criança e Adolescente – ECA. 4.**

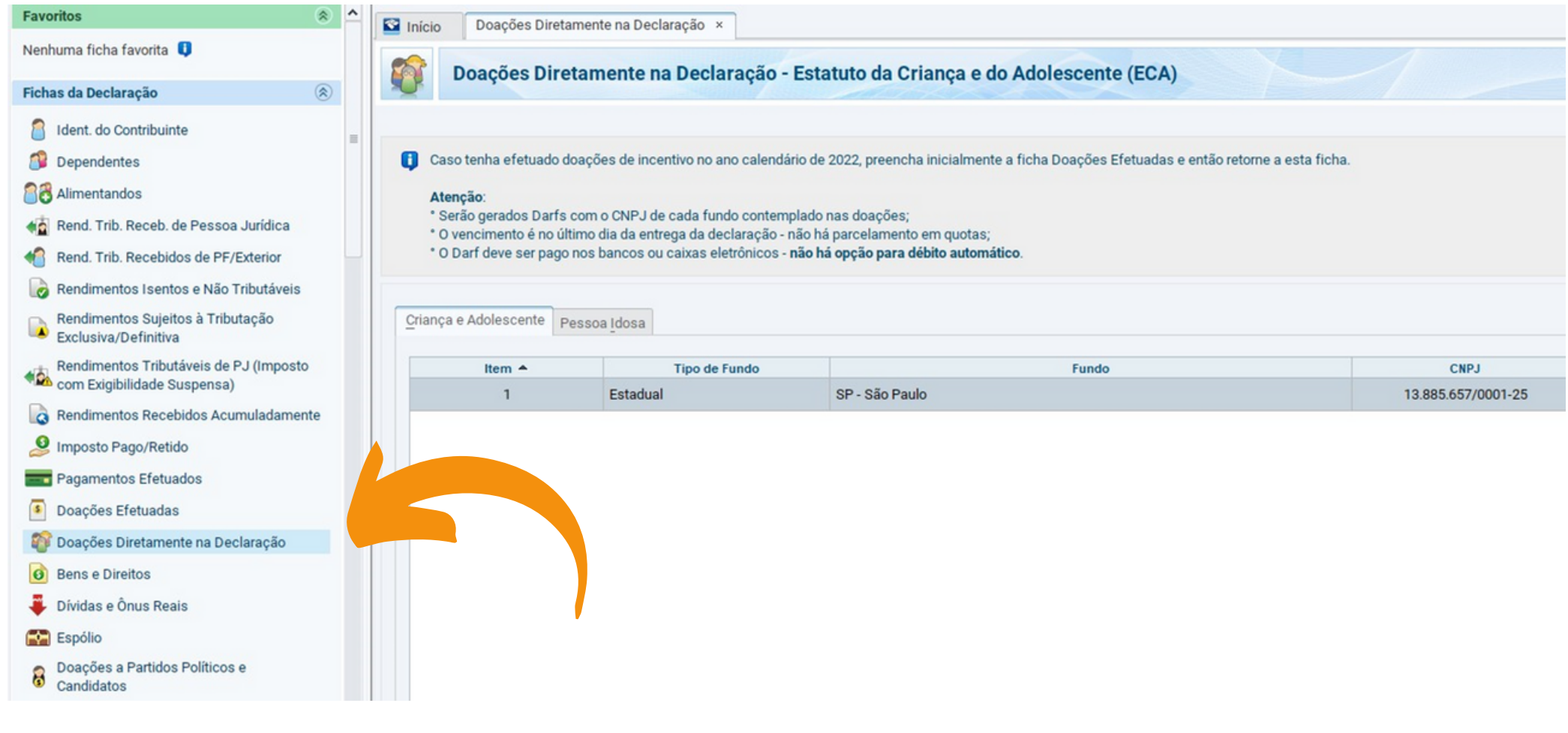

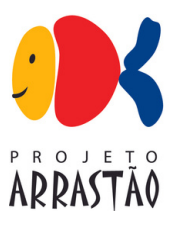

## Clique em **"Novo"** e selecione **"Fundo Estadual"**. Em UF, selecione **"SP- São Paulo"**. Em seguida, **insira o valor a ser doado**. Há um limite de valor disponível para doação no canto inferior do sistema. **5.**

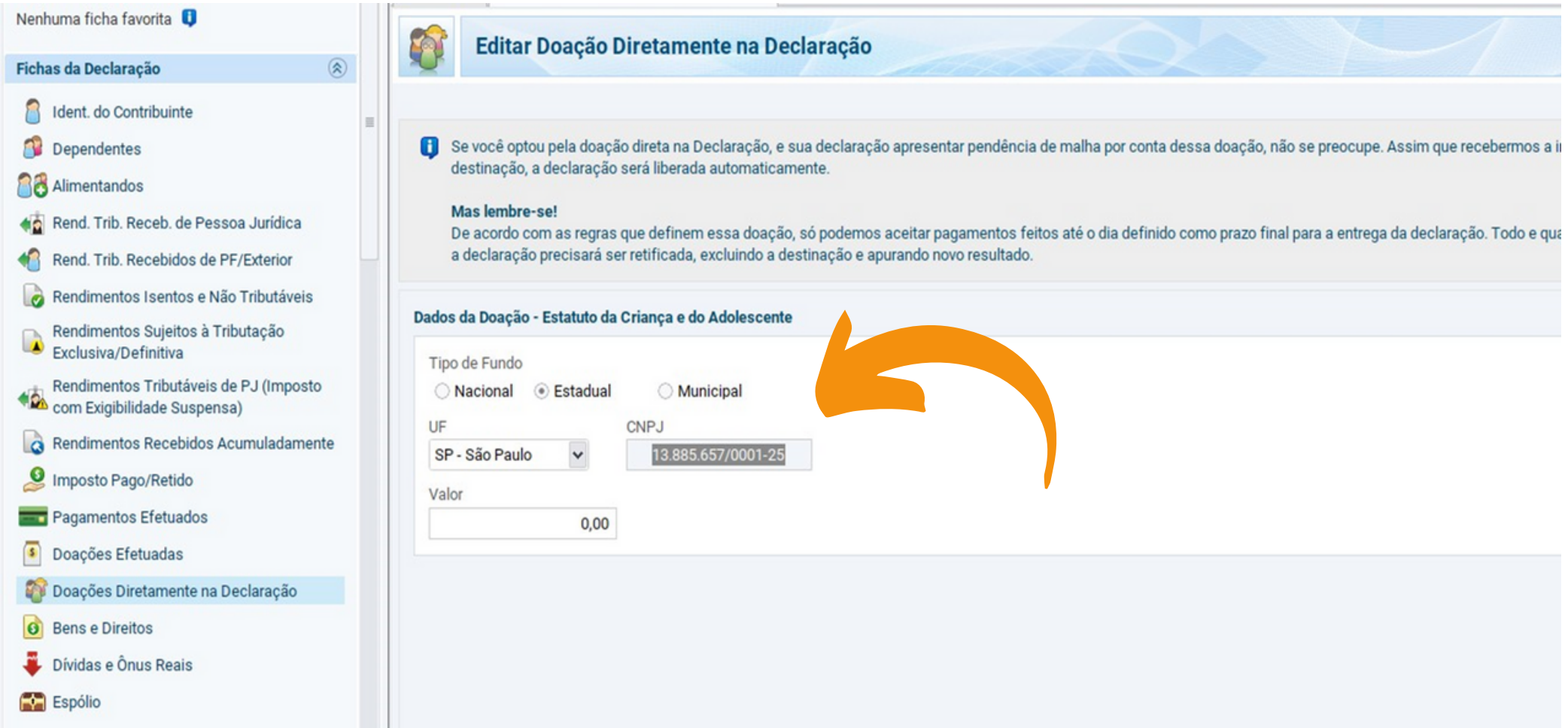

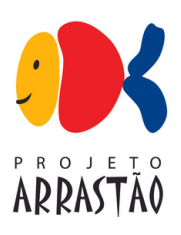

Envie o comprovante de pagamento do DARF e solicite o recibo de doação para **[condeca@sp.gov.br](mailto:condeca@sp.gov.br)** com cópia para **[institucional@arrastao.org.br](mailto:institucional@arrastao.org.br) 6.**

*Atenção: Sua doação será validada pelo Condeca com o envio do recibo de doação, que deverá ser encaminhado para o Projeto Arrastão através do e-mail [institucional@arrastao.org.br](mailto:institucional@arrastao.org.br)*

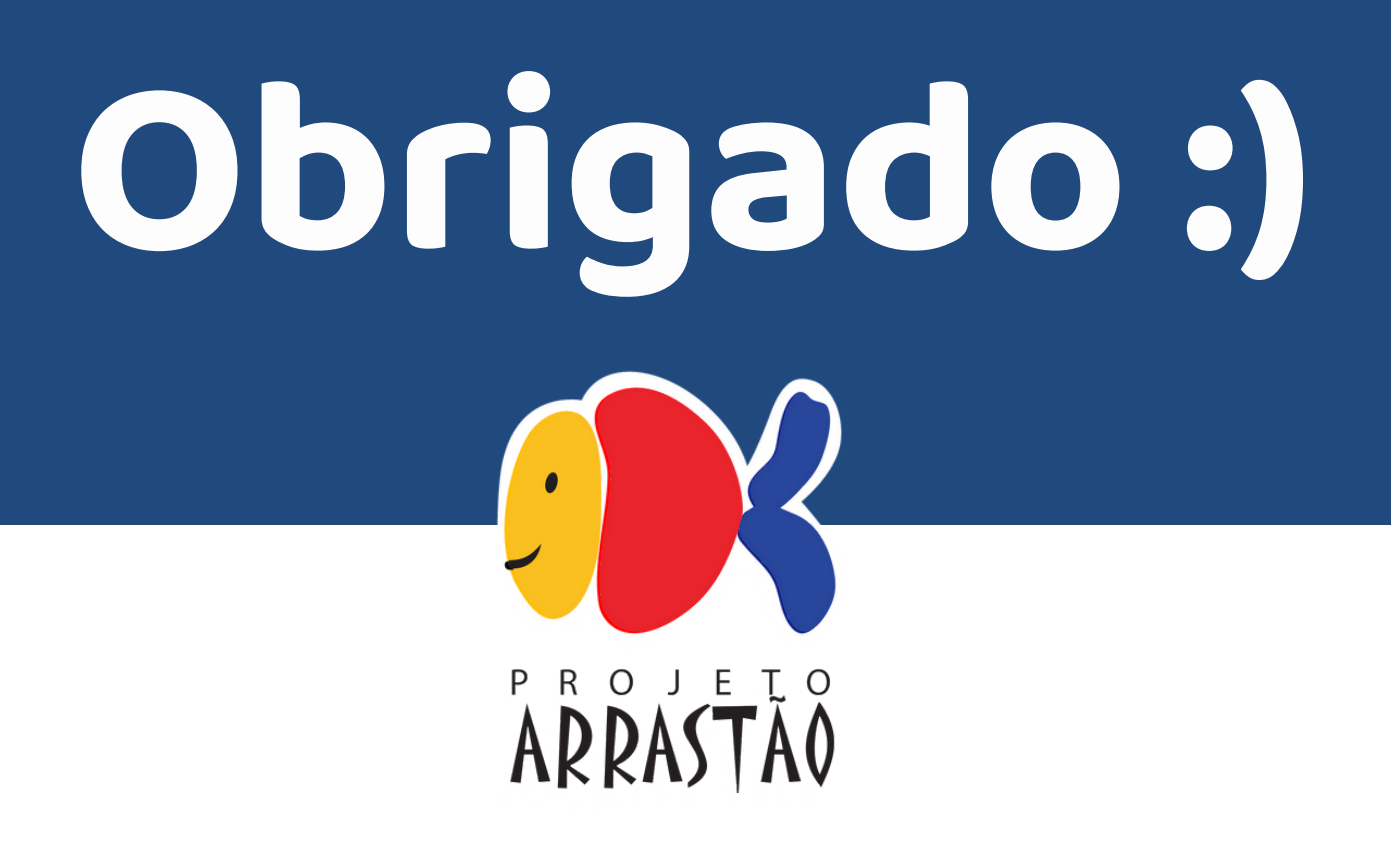

# **Ficou com duvidas?**

Caetano Altenfelder 11 5843-3351 institucional@arrastao.org.br

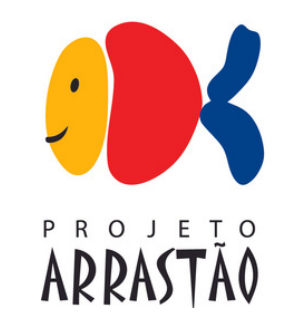

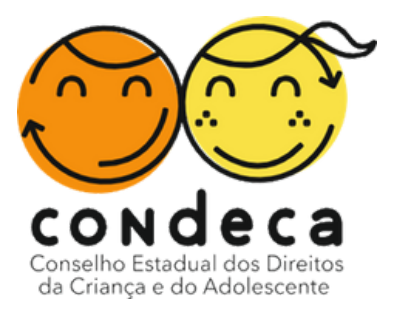